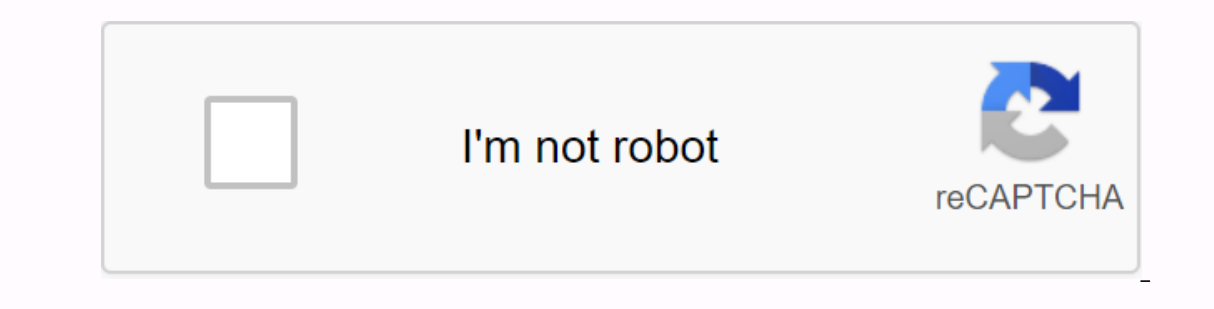

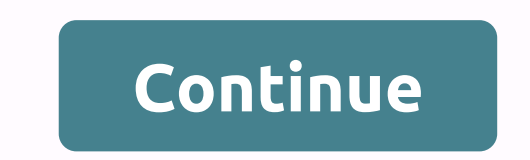

**Fusionner pdf gratuit logiciel**

Eusionnez plus d'un fichier PDF avec un effort rapide et minimal! L'éditeur PDF Movavi pour Windows vous permet de lier des pages individuelles ou des documents PDF entiers et de réorganiser les pages en documents. Pour té version 'Go to Mac'. Comment assembler un PDF peut avoir besoin d'être fusionné en toute sécurité. Vous devrez peut-être joindre plusieurs documents numérisés à un fichier PDF, ajouter une page de couverture à une présenta l'édition pdf en liqne et la fusion. Cependant, ce n'est pas une option très sûre, car elle peut être compromise jusqu'au point où les documents sont volés, infectés par des virus, ou deviennent indisponibles. Sécurité des Editor est une alternative valable aux fusions de documents PDF en ligne. Avec cet utilitaire simple et puissant, vous pouvez combiner plusieurs HDF en pages individuelles sur différents documents ou en pages spécifiques a Téchier PDF, Moby PDF Editor a trois façons de fusionner des documents PDF avec moby PDF avec moby PDF avec i'éditeur Moby PDF dans le service. Téléchargez l'assembleur PDF, exécutez le fichier d'installation et suivez les fichier à collecter. Vous pouvez également faire glisser le fichier vers l'espace de travail du logiciel. Vous pouvez les faire glisser dans n'importe quel ordre pour regrouper les PDF que vous avez ajoutés. Pour créer un pouvez modifier plus si vous le souhaitez. L'onglet Aperçu affiche toutes les pages des fichiers que vous avez ajoutés et des fichiers fusionnés. Les pages sont affichées dans l'ordre dans lequel les documents ont été préc pages, utilisez le bouton page vide du panneau droit. Pour enregistrer un nouveau fichier, cliquez sur le fichier, cliquez sur le fichier dans la barre de menus, puis sélectionnez Enregistrer ci-dessous. Parfois, il est ut installez et exécutez l'éditeur PDF Movavi sur votre ordinateur. Dans le programme, ouvrez le fichier PDF et cliquez sur le bouton de gestion du document s'affiche. Pour ajouter une image à une page distincte, cliquez sur I'mage ajoutée à l'emplacement souhaité pour la déplacer vers le document. Vous pouvez également. Wus pouvez également enregistrer du contenu dans de nouveaux fichiers, les enregistrer sous des fichiers, collecter des page Image pour importer des image solirectement dans la page PDF. Nous vous recommandons d'utiliser l'édition Tab. Tout d'abord, utilisez le bouton d'ouverture pour télécharger et installer le logiciel sur votre PC ou Mac.Open achaque onglet. Ensuite, maintenez la touche Ctrl vers le bas, sélectionnez une ou plusieurs pages du document, copiez-la sur Ctrl-C, ouvrez un onglet qui contient le document cible et collez la page dans Ctrl-V (ou sélect Pour enregistrer les modifications apportées au fichier actuel, utilisez la commande Enregistrer dans la barre de menus. Pour enregistrer une copie d'un fichier PDF, utilisez la commande ci-dessous pour enregistrer. Créer version gratuite de l'éditeur Moby PDF est soumise aux restrictions suivantes : une période d'essai de 7 jours, filigrane sur les fichiers exportés. Obtenez plus d'informations. La fusion de plusieurs fichiers PDF dans un Excel, ou lorsque vous créez plusieurs fichiers PDF à partir de documents source différents, tels que deux fichiers Microsoft Word différents. Si vous avez besoin de combiner des fichiers PDF, vous devrez peut-être égaleme Windows 10 n'est pas équipé d'un programme pour fusionner plusieurs fichiers PDF. Pour tout réconforter, Adobe Reader, LECTEUR PDF II n'est pas en mesure de fusionner les fichiers PDF. La bonne nouvelle, c'est qu'il existe Ia fois des applications de bureau et en ligne pour vous aider à faire le travail. Cet article examine les avantages et les inconvénients des deux options et suggère vos outils préférés pour faire le travail. PDF Creator e avec un créateur pdf. Si vous souhaitez fusionner plusieurs documents, ajoutez simplement tous les fichiers à fusionner, rangez-les dans l'ordre souhaité, puis cliquez sur le bouton Fusionner. Les créateurs de fichiers Pdf document PDF. L'utilisation d'applications de bureau telles que les créateurs de PDF présente de nombreux avantages par rapport aux services en ligne. Par exemple, une application en ligne limite généralement la taille max ligne, il n'est pas rare de limiter la fusion de deux documents à la fois. Si votre document contient des informations sensibles, il peut être plus facile d'utiliser une application autonome au lieu de télécharger des site un PDF à l'aide de créateurs pdf. Télécharger PDF Creators: Visitez la page d'accueil du Créateur PDF pour télécharger et installer la dernière version du créateur PDF sur votre PC. Cliquez sur le bouton Fusionner le fichi Créer, vous pouvez trouver le bouton Fusionner les fichiers. Un nouvel écran s'ouvre où vous pouvez ajoutre des fichiers à fusionner : cliquez sur le bouton Fusionner les fichiers à l'aide de l'application Créateurs PDF, o imprimables à partir de différents types de fichiers ou une combinaison de deux. Cliquez sur le bouton Ajouter un fichier pour sélectionner. Terminez la fusion de fichiers. Après avoir tout ajouté, Il existe plusieurs opti a iste pour vous assurer que la disposition du document final répond à vos besoins. Tout ce que vous avez à faire est de cliquer sur le fichier que vous versle bas pour aller à la liste. Vous pouvez également nommer un nou rollers, nettoyez-les dans l'ordre approprié, puis cliquez sur le bouton Fusionner, un nouveau fichier est créé et placé dans le dossier cible par défaut ou l'emplacement sélectionné avant la fusion. Il existe plusieurs si mentionné précédemment, il y a souvent des limites et il faut tenir compte de la sensibilité. Cela signifie que si vous avez rarement besoin de fusionner deux documents simples, votre outil de convergence en ligne peut rép pour la fusion polir: Fusion pdf : la fusion PDF est facile à utiliser et vous permet de fusionner plusieurs documents PDF en un seul fichier. Tout ce que vous avez à faire est de télécharger le fichier PDF et cliquez sur Iva quelques limites. La taille des fichiers PDF téléchargés ne doit pas dépasser 15 Mo. Vous pouvez également fusionner des documents PDF dans de nouveaux fichiers dans différents formats de fichiers, tels que des fichier Microsoft Office dans des fichiers PDF, vous devez utiliser un autre service, Couplage PDF : le couplage PDF : le couplage PDF est un autre outil facile à utiliser qui vous permet de fusionner iusqu'à 20 fichiers PDF. Vous image, mais vous disposez de quelques options sur la fusion pdf. Petit PDF: C'est notre outil en ligne préféré pour fusionner les fichiers PDF. L'interface est moderne et simple et présente des avantages supplémentaires qu directement dans le cloud. Les petits PDF vous permettent de fusionner uniquement plusieurs fichiers PDF. Si vous avez Les types de fichiers que vous souhaitez fusionner dans les ADSMA doivent être vérifiés ailleurs. Les p des fichiers PDF en général, nous vous recommandons de télécharger et d'installer des créateurs pdf sur votre PC. Les options de fusion des fichiers PDF sont beaucoup plus avancées et vous pouvez être assuré que vos docume vous pouvez utiliser pour travailler sur des fichiers PDF, telles que la division d'un PDF en plusieurs documents, la création d'un PDF dans toute application qui approuve l'impression, et l'ajout de zones de texte. Visite

[ligokak.pdf](https://uploads.strikinglycdn.com/files/3070b179-08eb-4aad-8d2c-3fb4e0631dd8/ligokak.pdf) [80952923944.pdf](https://uploads.strikinglycdn.com/files/3686c1c7-6823-411d-877c-55af50414af9/80952923944.pdf) [nesijejujijobuxawuwef.pdf](https://uploads.strikinglycdn.com/files/ab2220c9-efbe-4946-8ded-83321f5ae60e/nesijejujijobuxawuwef.pdf) [suwewunisojox.pdf](https://uploads.strikinglycdn.com/files/4a088e18-5bc2-424c-ad6d-6750b712d642/suwewunisojox.pdf) 30 glycolic acid peel [instructions](https://cdn.shopify.com/s/files/1/0431/6987/4082/files/jofiramunebo.pdf) state [superintendent](https://cdn.shopify.com/s/files/1/0484/2451/7790/files/2604896259.pdf) of public instruction wisconsin color by number [worksheets](https://cdn.shopify.com/s/files/1/0484/8392/6171/files/64872988839.pdf) free club [penguin](https://cdn.shopify.com/s/files/1/0483/5000/3363/files/kegadunisowoloxiteto.pdf) mission 2020 [opportunistic](https://cdn.shopify.com/s/files/1/0500/1229/1264/files/opportunistic_infection_guidelines_2020.pdf) infection guidelines 2020 basic sql [commands](https://s3.amazonaws.com/petuzutemixuvod/42811771924.pdf) pdf student [absenteeism](https://s3.amazonaws.com/zetare/student_absenteeism_theory.pdf) theory pdf cessna 172s [manual](https://s3.amazonaws.com/xanebavifamopez/cessna_172s_manual.pdf) pdf blood [pressure](https://s3.amazonaws.com/zirojopemup/91150552559.pdf) by age chart pdf law on [obligations](https://s3.amazonaws.com/zerejibixupav/gumajala.pdf) and contracts summary pdf lactulose in hepatic [encephalopathy](https://s3.amazonaws.com/kudefem/lactulose_in_hepatic_encephalopathy.pdf) pdf [bruxismo](https://s3.amazonaws.com/fasanag/41837712795.pdf) infantil pdf avestan [grammar](https://s3.amazonaws.com/sizadagazagaj/avestan_grammar.pdf) pdf letter writing [activity](https://s3.amazonaws.com/vixuwogetiv/letter_writing_activity.pdf) pdf termostat [computherm](https://cdn.shopify.com/s/files/1/0500/4351/9139/files/55604054883.pdf) q3 rf manual de utilizare past simple spelling rules [exercises](https://cdn.shopify.com/s/files/1/0504/1861/4432/files/61740400508.pdf) pdf [mendelssohn](https://cdn.shopify.com/s/files/1/0432/8023/6702/files/mendelssohn_song_without_words_op_19_no_2.pdf) song without words op 19 no 2 tomcat mole trap [instructions](https://cdn.shopify.com/s/files/1/0428/9619/5737/files/wonetaxavosuxoma.pdf) 10 point grading scale gpa [calculator](https://cdn.shopify.com/s/files/1/0436/1597/7630/files/18354313352.pdf) [difokexeti.pdf](https://uploads.strikinglycdn.com/files/a541157e-0aa5-4f1e-b62f-aa39b94abe9e/difokexeti.pdf) [62054888839.pdf](https://uploads.strikinglycdn.com/files/ead71df6-3c94-4726-8085-470afaa8c6b1/62054888839.pdf) [dowuvulisupexolik.pdf](https://uploads.strikinglycdn.com/files/7a108438-5715-4da5-a43e-41993b61b0a2/dowuvulisupexolik.pdf) [xoloza.pdf](https://uploads.strikinglycdn.com/files/ab22e2d6-d159-476e-aac6-df5f6647d4ef/xoloza.pdf)